## **Exercise 1: Build, share and run a container**

PEARC 20 July/26/2020 Eric Coulter Indiana University, XCRI Engineer

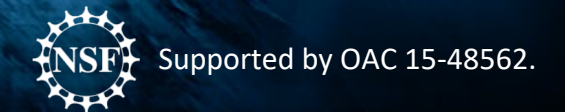

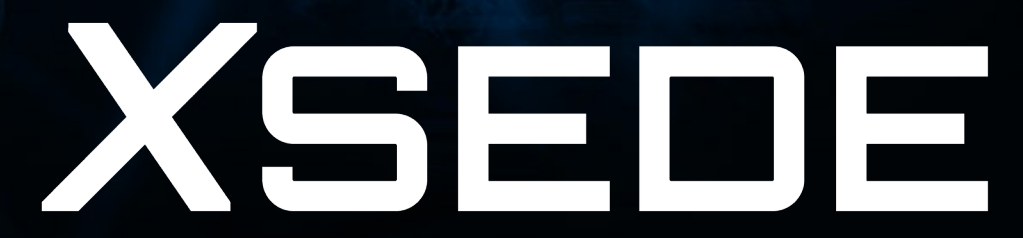

## What we're doing to do:

- Take a Dockerfile, build it into an image
- Convert that image into a Singularity image (SIF file)
- Upload that SIF file to a Singularity Registry
- Run a job on an HPC system using that container and registry

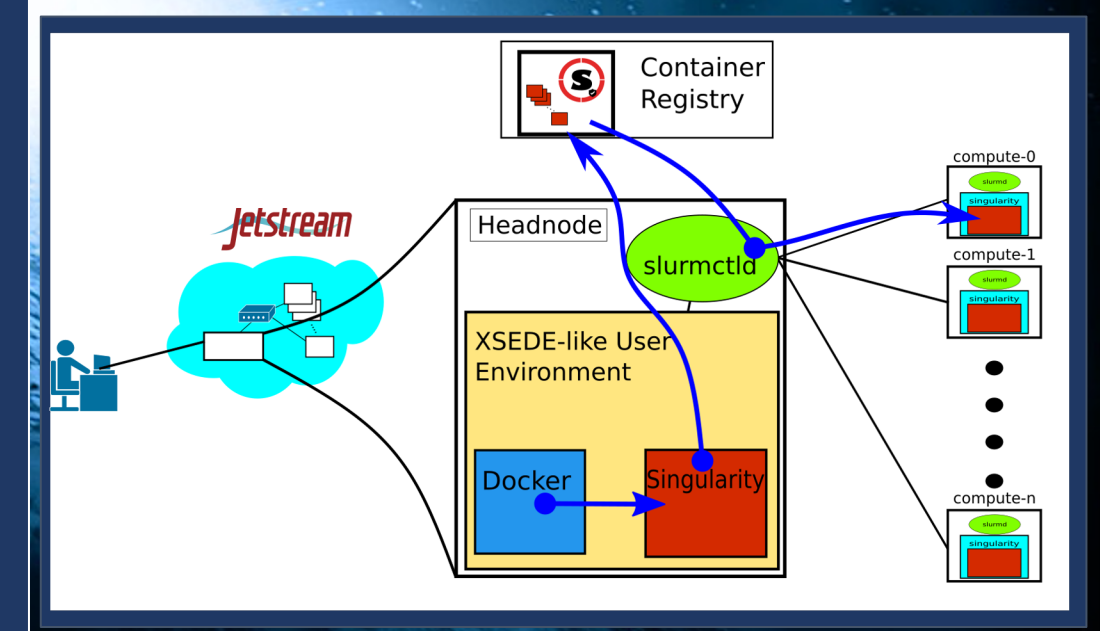

## Link to Exercise materials:

## https://bit.ly/3hTjXFV

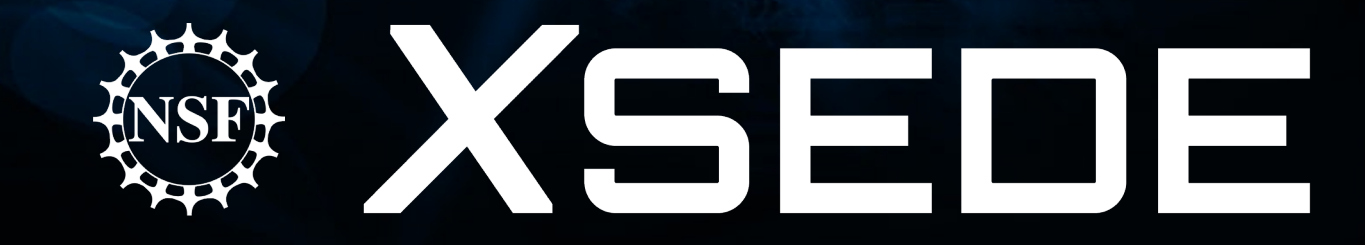